# CCNP SERVICE PROVIDER

## **Cisco Service Provider Network Routing(642-883)**

#### **1.0 OSPFv2 and OSPFv3 Routing in Service Provider Environments**

- 1.1 Describe multi-area OSPFv2 and OSPFv3 operations
- 1.2 Implement multi-area OSPFv2 and OSPFv3 on IOS-XR and IOS-XE
- 1.3 Implement different OSPF areas (stubby, totally stubby, NSSA) on IOS-XR and IOS-XE
- 1.4 Implement OSPF neighbor authentication on IOS-XR and IOS-XE
- 1.5 Troubleshoot OSPF IOS-XR and IOS-XE configuration errors

#### **2.0 IS-IS, IPv4, and IPv6 in Service Provider Environments**

- 2.1 Describe multi-area IS-IS operations
- 2.2 Implement multi-area IS-IS for IPv4 and IPv6 on IOS-XR and IOS-XE
- 2.3 Implement IS-IS neighbor authentication on IOS-XR and IOS-XE
- 2.4 Troubleshoot IS-IS IOS-XR and IOS-XE configuration errors
- **3.0 BGP Routing in Service Provider Environments**
- 3.1 Describe the Internet routing hierarchy: Network Service Providers (NSP), Network Access Point (NAP), ISP Tiers (Tier 1, 2 and 3)
- 3.2 Describe connectivity between an enterprise network and an SP that requires the use of BGP
- 3.3 Describe connectivity between a SP and upstream SPs
- 3.4 Describe BGP transit AS operations
- 3.5 Implement EBGP and IBGP on IOS-XR and IOS-XE
- 3.6 Implement BGP neighbor authentication on IOS-XR and IOS-XE
- 3.7 Optimize BGP IOS-XR configurations using af-groups, session-groups, and neighbor-groups
- 3.8 Optimize BGP IOS-XE configurations using peer-groups
- 3.9 Influence BGP route selection by using various BGP attributes on IOS-XR and IOS-XE
- 3.10 Troubleshoot BGP IOS-XR and IOS-XE configuration errors

#### **4.0 Route Manipulations in Service Provider Environments**

- 4.1 Implement Routing Policy Language (RPL) to configure a desired routing policy on IOS-XR
- 4.2 Implement Route-Maps to configure a desired routing policy on IOS-XE
- 4.3 Implement route filterings using prefix-list, distribute-list, and as-path list on IOS-XE
- 4.4 Implement route redistributions on IOS-XR and IOS-XE

#### **5.0 High Availability Routing Features**

- 5.1 Implement NSF/NSR/Graceful Restart for OSPF on IOS-XR and IOS-XE
- 5.2 Implement NSF/NSR/Graceful Restart for IS-IS on IOS-XR and IOS-XE
- 5.3 Implement Bidirectional Forwarding Detection (BFD) for OSPF on IOS-XR and IOS-XE
- 5.4 Implement Bidirectional Forwarding Detection (BFD) for IS-IS on IOS-XR and IOS-XE

### **Cisco Service Provider Advanced Network Routing(642-885)**

#### **1.0 BGP Routing Features in a Service Provider IP NGN Environment**

1.1 Describe the BGP routing processes in IOS-XR

1.2 Configure the BGP timers on IOS-XR and IOS-XE

1.3 Describe the need for BGP confederations in BGP transit backbones

1.4 Design and implement BGP route reflectors to scale IBGP in BGP transit backbones on OS-XR and IOS-XE

1.5 Implement BGP in SP IP NGN IOS-XR and IOS-XE PE routers to support multi-homed BGP **Customers** 

1.6 Implement Remote Triggered Blackhole Filtering (RTBF) on IOS-XR and IOS-XE

1.7 Implement BGP TTL security on IOS-XR and IOS-XE

1.8 Implement BGP maximum-prefix on IOS-XR andIOS-XE

1.9 Implement BGP route dampening on IOS-XR andIOS-XE

1.10 Troubleshoot BGP IOS-XR and IOS-XE configuration errors in service provider environments

1.11 Optimize BGP IOS-XR configurations using af-groups, session-groups, and neighborgroups

1.12Optimize BGP IOS-XE configurations using peer-groups

**2.0 Multicast Routing in a Service Provider IP NGN Environment**

2.1 Describe Multicast Concepts (multicast distribution trees, multicast routing protocols and IGMP operations)

2.2 Describe Any-source multicast (ASM) versus Source Specific Multicast (SSM)

2.3 Describe Intra Domain versus Inter Domain Multicast Routing

2.4 Describe the mapping of multicast IP addresses to MAC addresses

2.5 Describe and illustrate how RPF check can fail if the unicast and multicast topologies are non-congruent

2.6 Describe multiprotocol BGP functions in mroute distribution

2.7 Describe the principles and operations ofPIM-SM

2.8 Describe multicast source discovery protocol (MSDP) operations

2.9 Describe methods used to secure multicast

2.10 Implement PIM-SM operations on IOS-XR and IOS-XE

2.11 Implement Auto-RP, PIMv2 BSR, Anycast RP on IOS-XR and IOS-XE

2.12 Implement Bi-Dir PIM operations in SP IP NGN environment on IOS-XR and IOS-XE

2.13 Implement SSM operations on IOS-XR and IOS-XE

2.14 Implement MSDP operations on IOS-XR and IOS-XE

2.15 Troubleshoot multicast routing IOS-XR and IOS-XE configurations errors in service provider environments

**3.0 IPv6 in a Service Provider IP NGN Environment**

- 3.1 Describe DNS and DHCP operation in IPv6
- 3.2 Describe the fields that are used in the IPv6 header to support QoS functions
- 3.3 Describe Cisco IOS/IOS-XE and IOS-XR IPv6 network management and troubleshooting
- tools like traceroute/ping
- 3.4 Describe dual-stack implementations
- 3.5 Describe IPv6 tunneling mechanisms
- 3.6 Configure IPv6 multicast routing
- 3.7 Configure static IPv6-in-IPv4 tunnels on IOS-XR and IOS-XE
- 3.8 Configure dynamic 6to4 tunnels on IOS-XR and IOS-XE

#### **4.0 High Availability Routing Features**

- 4.1 Implement NSF/NSR/Graceful Restart for BGP on IOS-XR and IOS-XE
- 4.2 Implement Bidirectional Forwarding Detection (BFD) for BGP on IOS-XR and IOS-XE
- 4.3 Implement high availability and optimization multicast routing features on IOS-XR and IOS-

XE

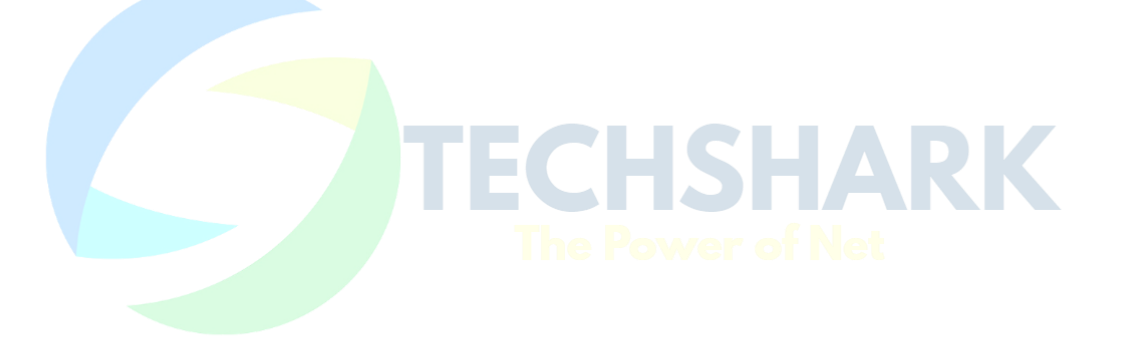